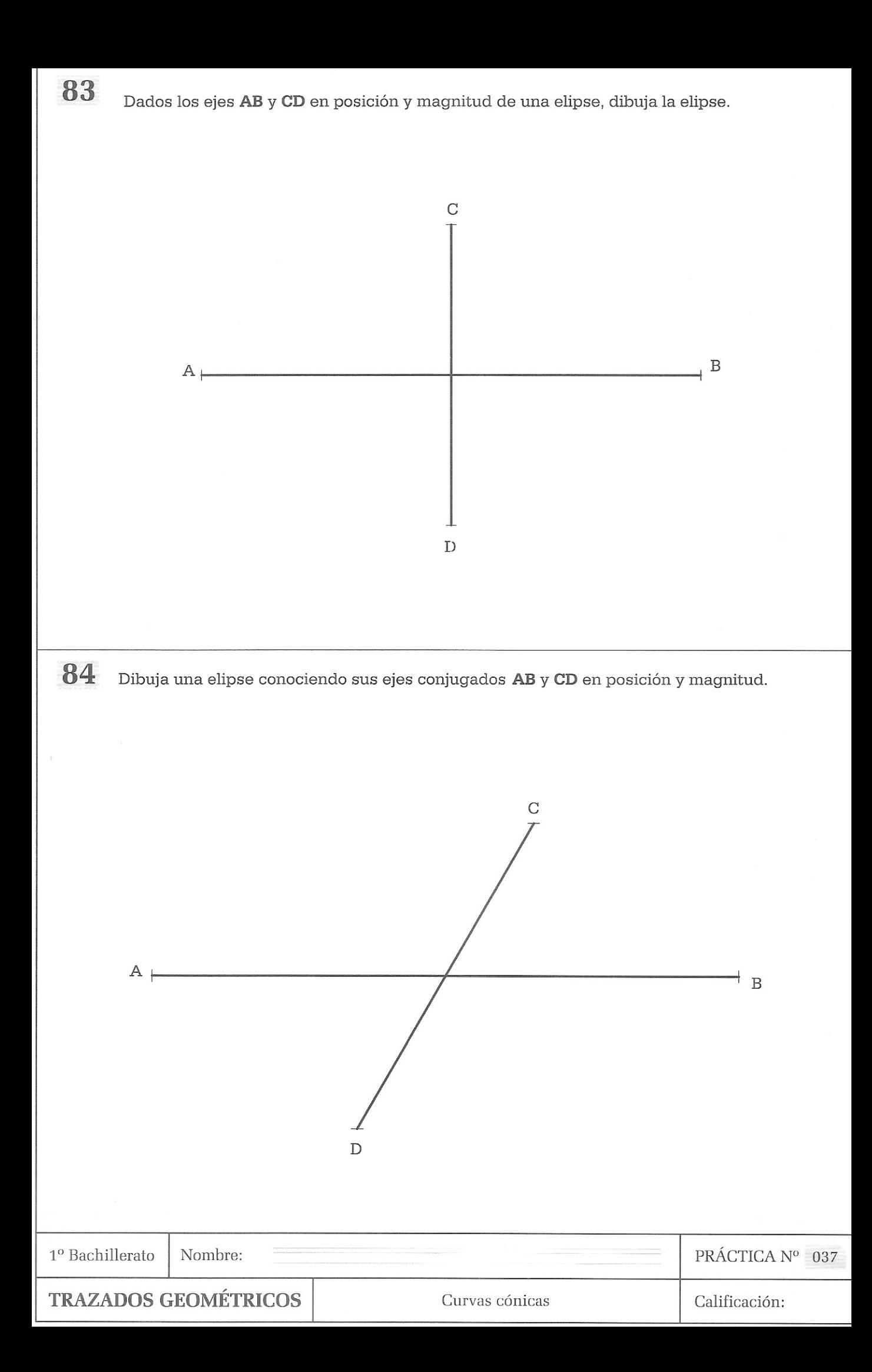

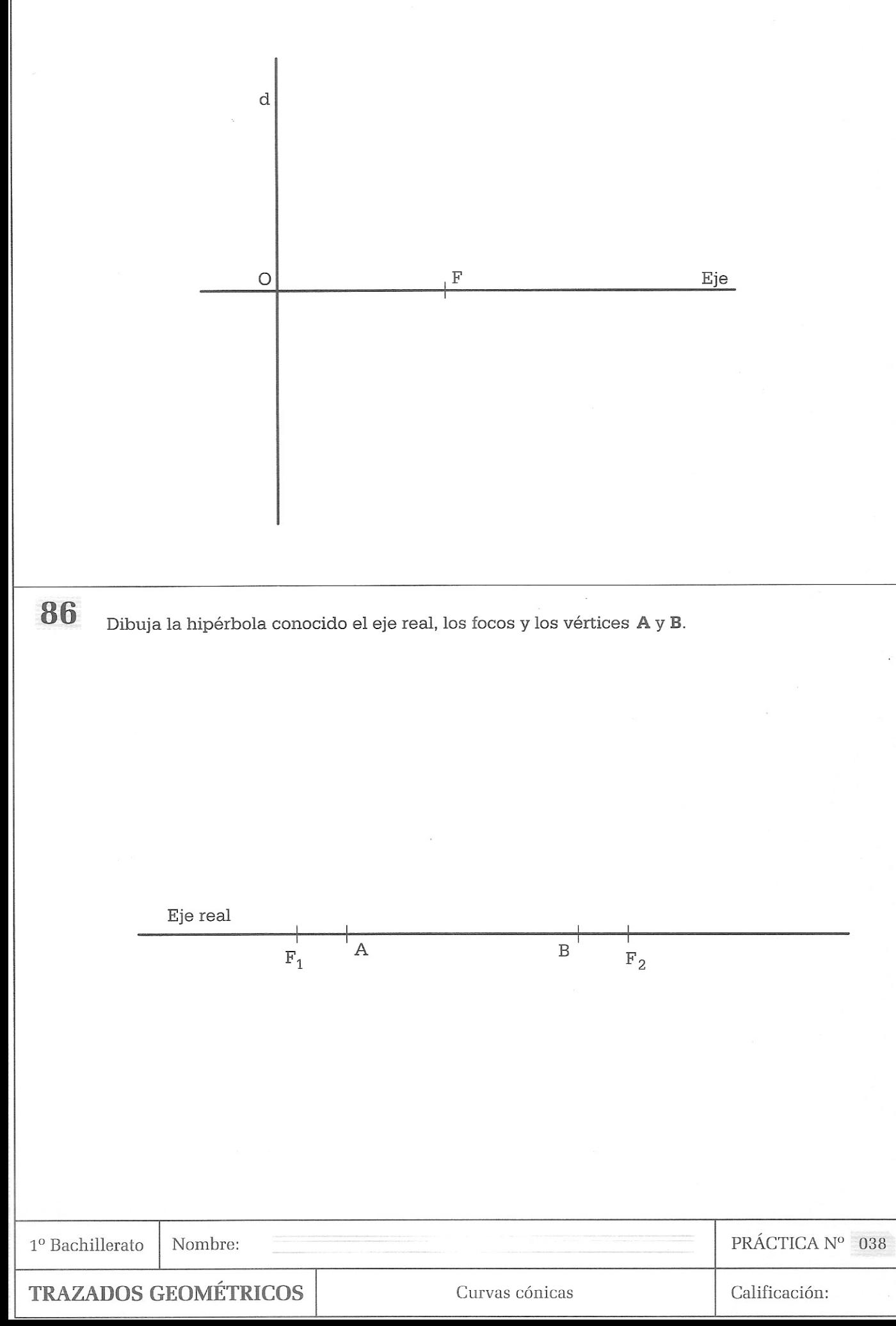

## 98 A partir de la circunferencia representada dibuja la espiral de Arquímedes.

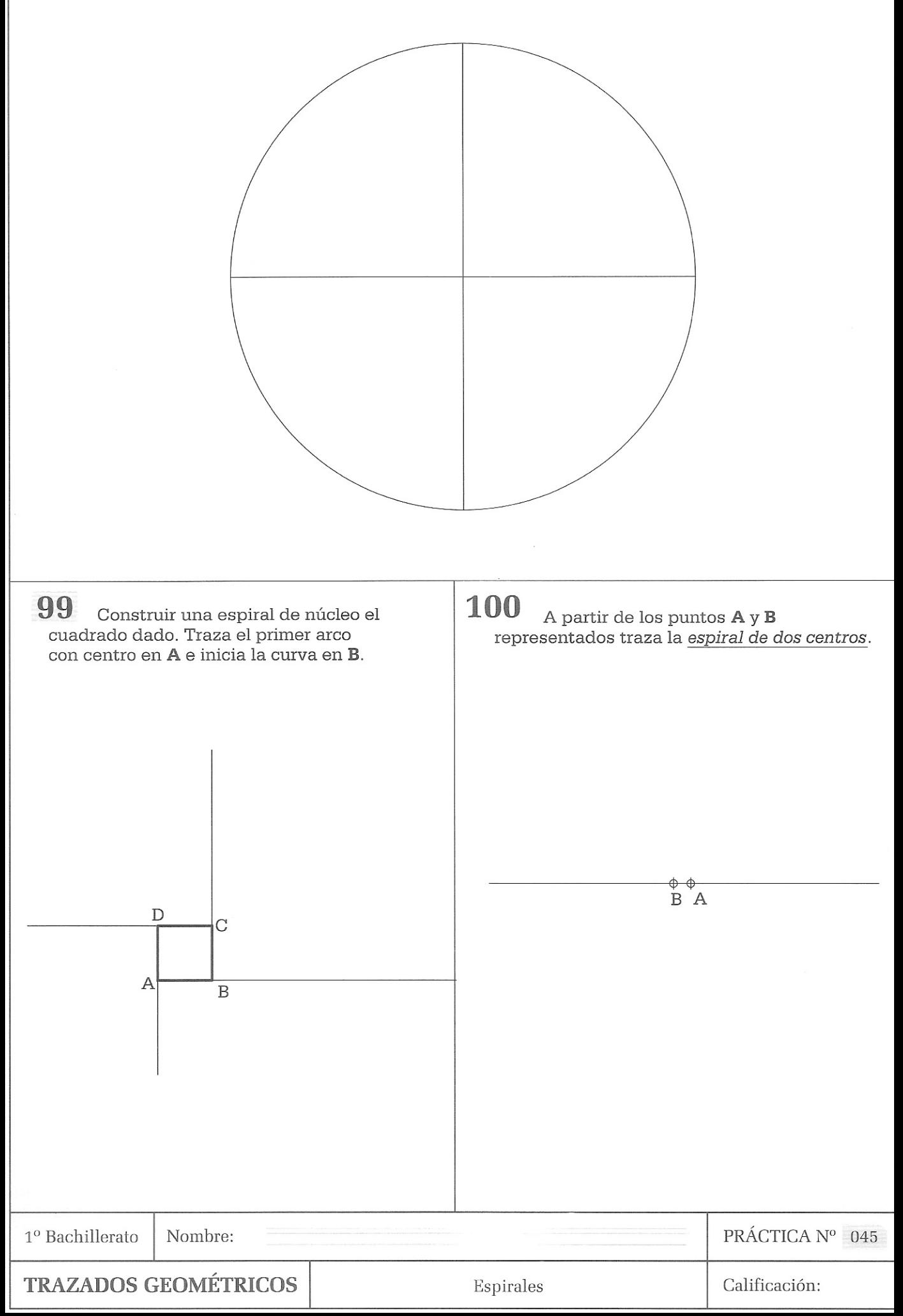

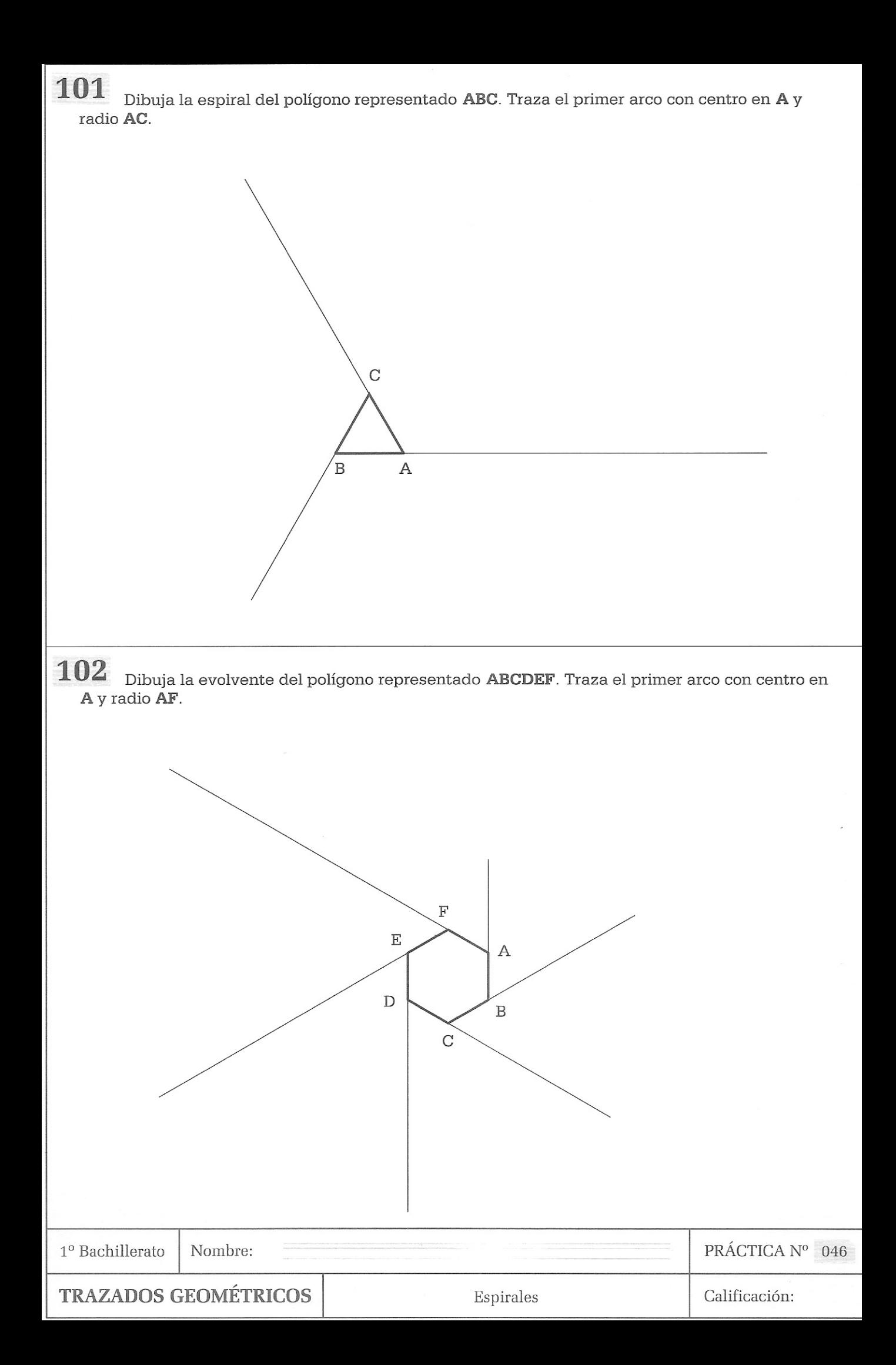

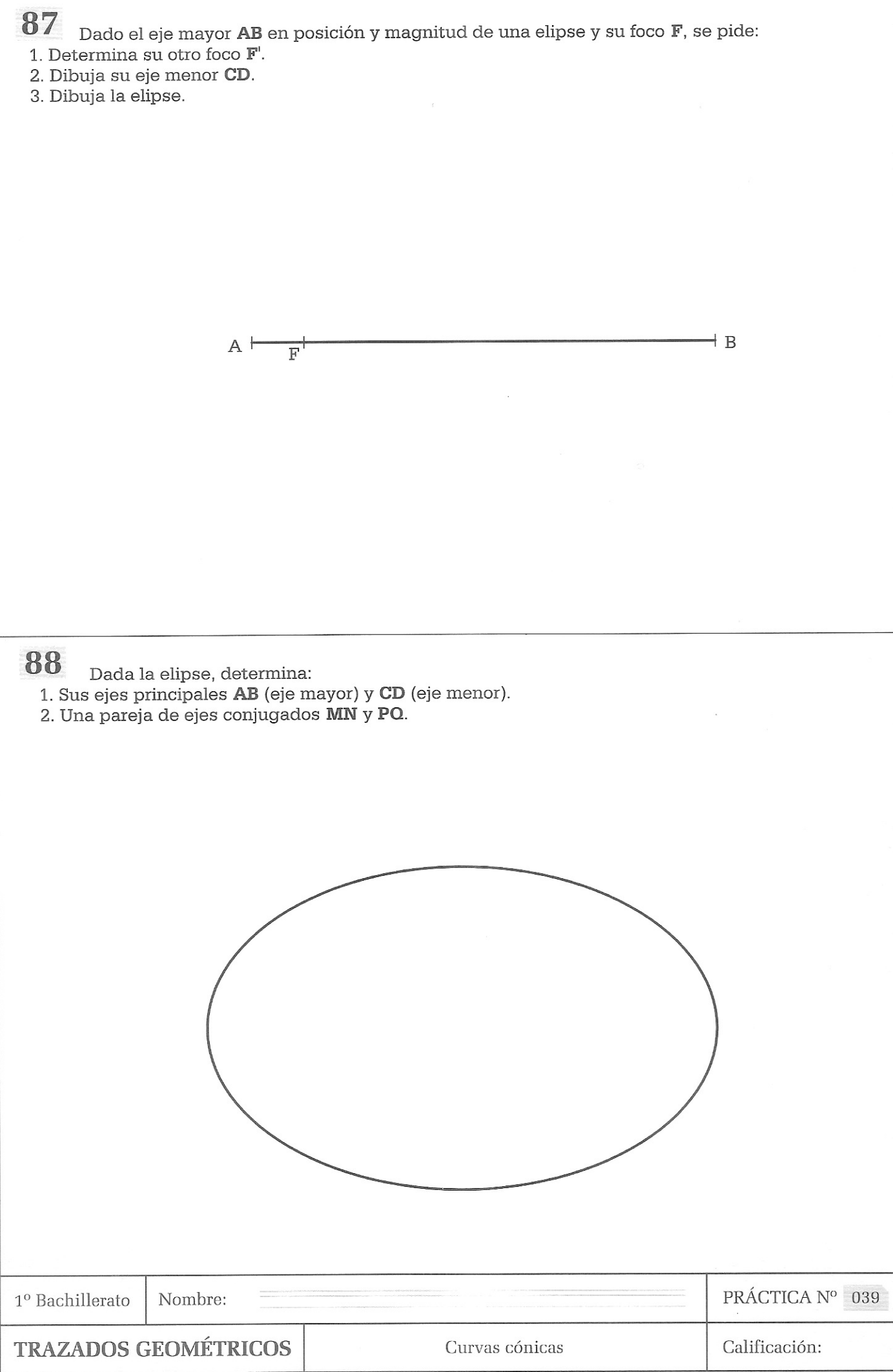

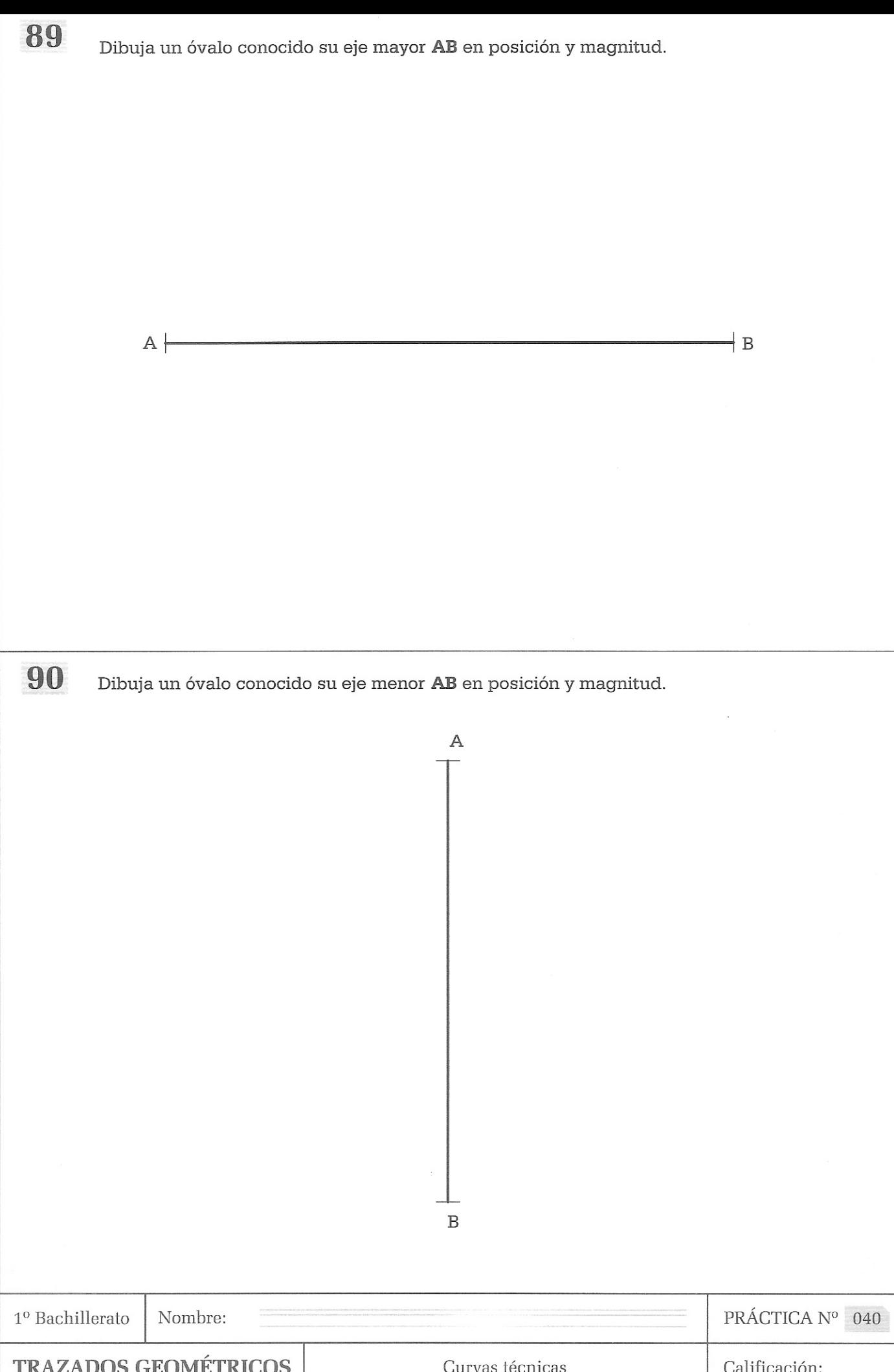

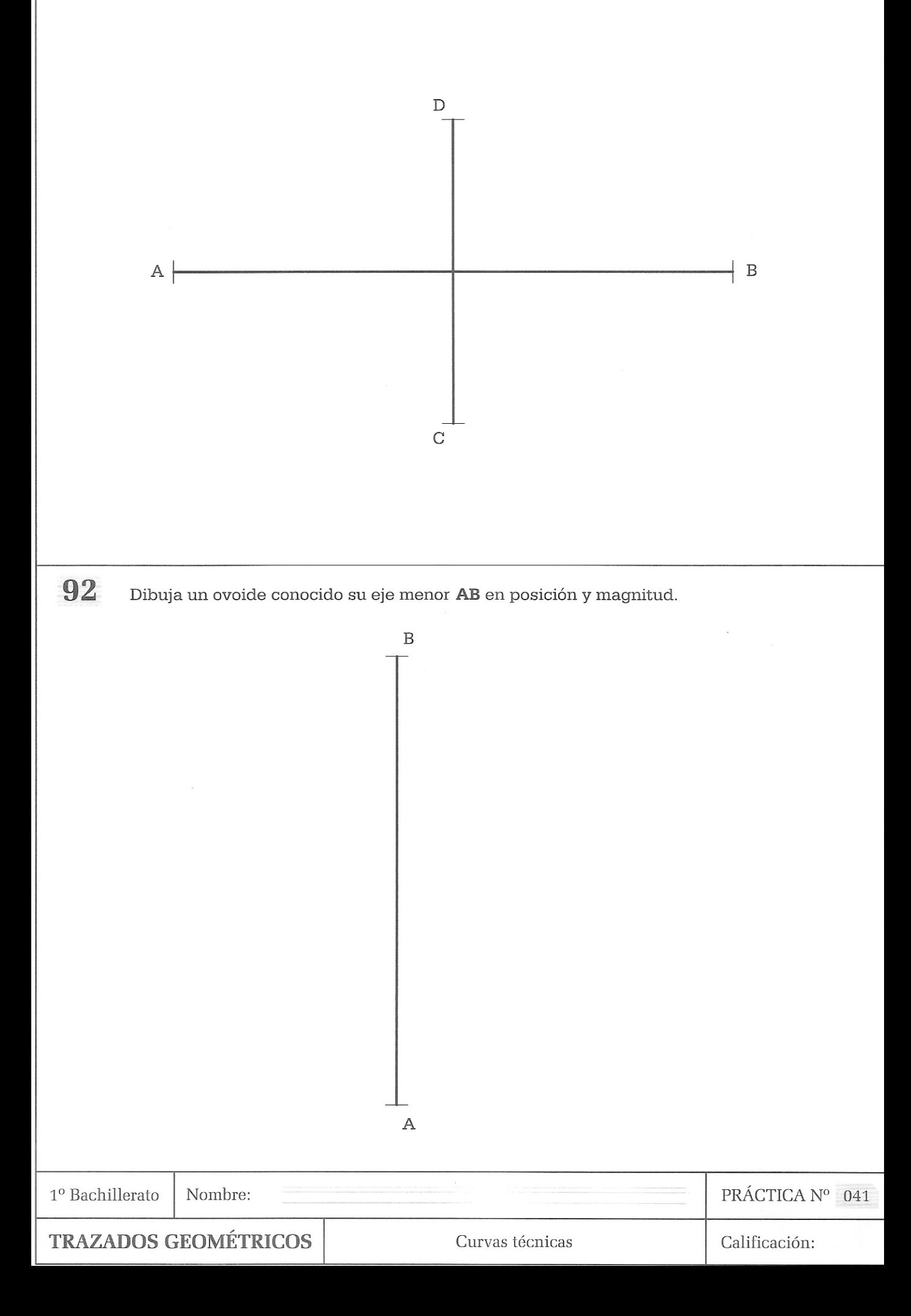

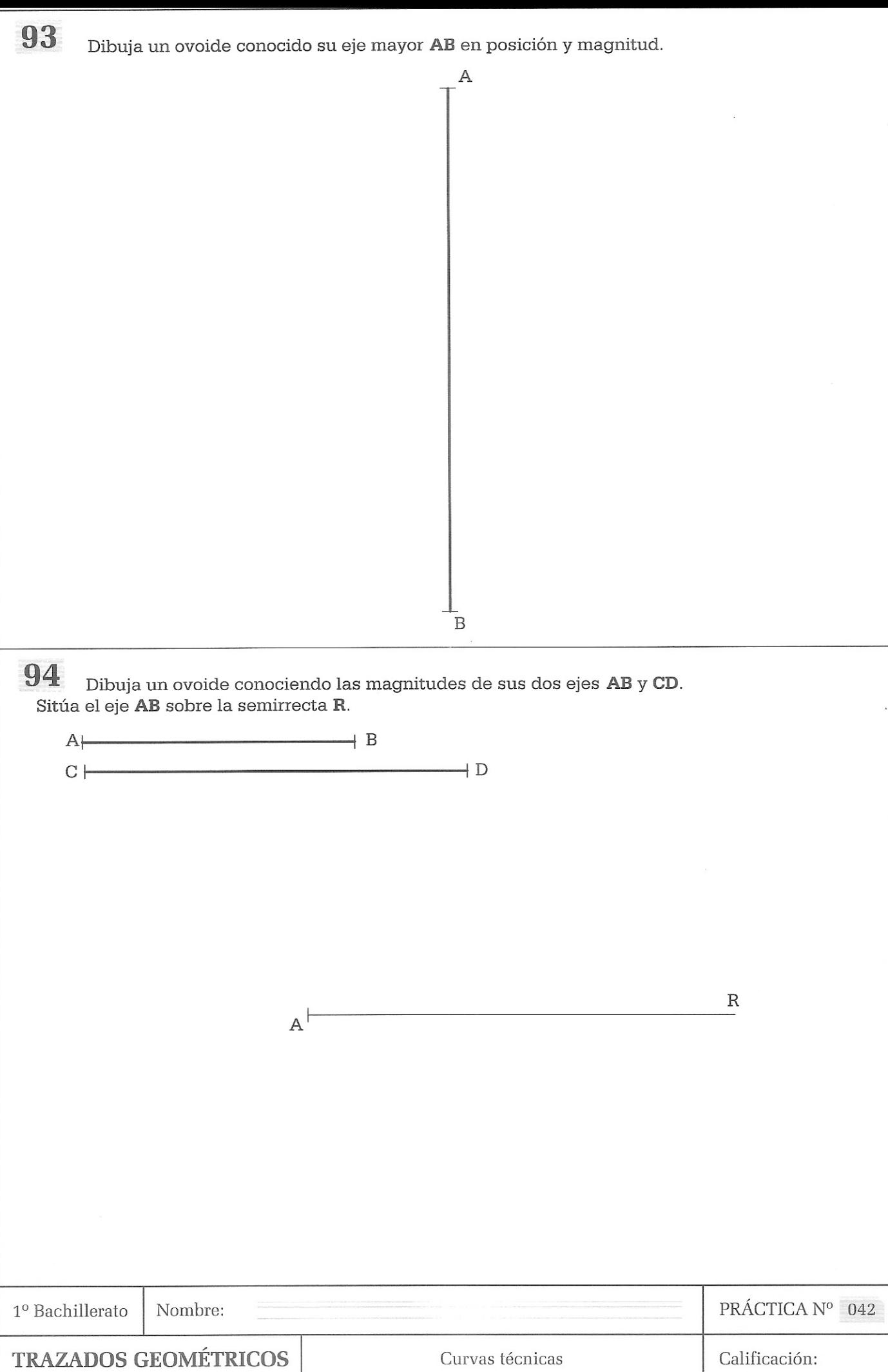